Лекция 5. Қолданбалы деңгейдің хаттамалары. Белгілі хаттамалар мен қолданбалы деңгейдегі қызметтер. Желілерді жобалау. Базалық желінің өнімділігі.

## Дуйсембаева Л.С.

## Желі адресі

192.168.10.11/24

IP = 11000000.10101000.00001010.00001011 Маска = 11111111.11111111.11111111.00000000

> Желі адресі = IP \* Маска 11000000.10101000.00001010.00000000

11000000.10101000.00001010.00000000 - пайдаланбаймыз

11000000.10101000.00001010.00000001 – 1-ші адрес

11000000.10101000.00001010.00000010 – 2 – ші адрес

11000000.10101000.00001010.00000011 – 3 – ші адрес

\*\*\*\*\*\*\*\*\*\*\*\*\*\*\*\*\*\*\*\*\*\*\*\*\*\*\*\*\*\*\*\*\*\*\*\*\*\*\*\*\*\*

\*\*\*\*\*\*\*\*\*\*\*\*\*\*\*\*\*\*\*\*\*\*\*\*\*\*\*\*\*\*\*\*\*\*\*\*\*\*\*\*\*\*

11000000.10101000.00001010.11111111 – соңғы адрес (broadcast)

## Желіні ішкі желілерге бөлу

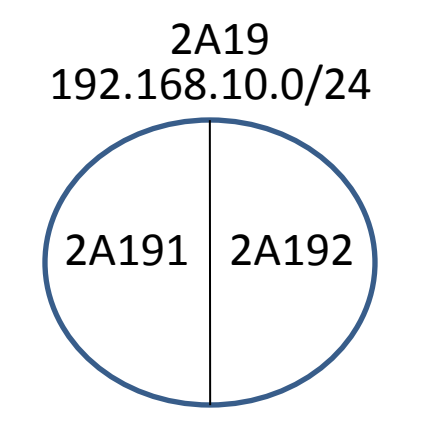

192.168.10.0/24 255.255.255.0 192.168.10.254 192.168.10.255-broadcast

192.168.10.0/25 192.168.10.00000000 192.168.10.00000001-1ші \*\*\*\*\*\*\*\*\*\*\*\*\*\*\*\*\*\*\*\*\*\*\*\*\*

192.168.10.01111110 – соңғы пайдаланатын адрес = 126 192.168.10.01111111 – broadcast = 127

```
192.168.10.10000000 = желі адресі = 128
192.168.10.10000001 = 1-ші = 129
192.168.10.10000010 = 2 = 130*****************
192.168.10.11111110 = соңғы адрес = 254
192.168.10.11111111 = broadcast = 255
```
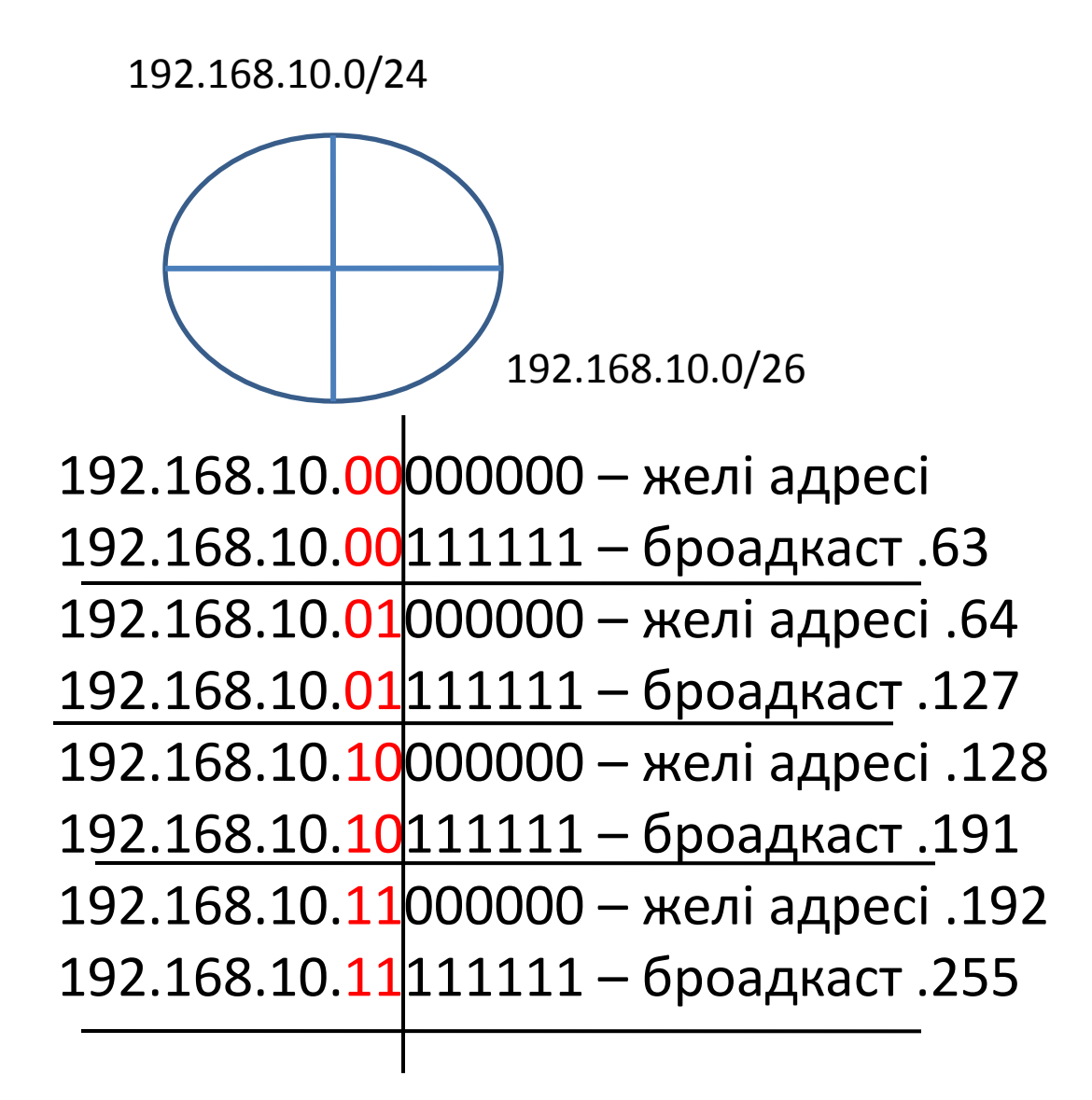

## Желі дизайны

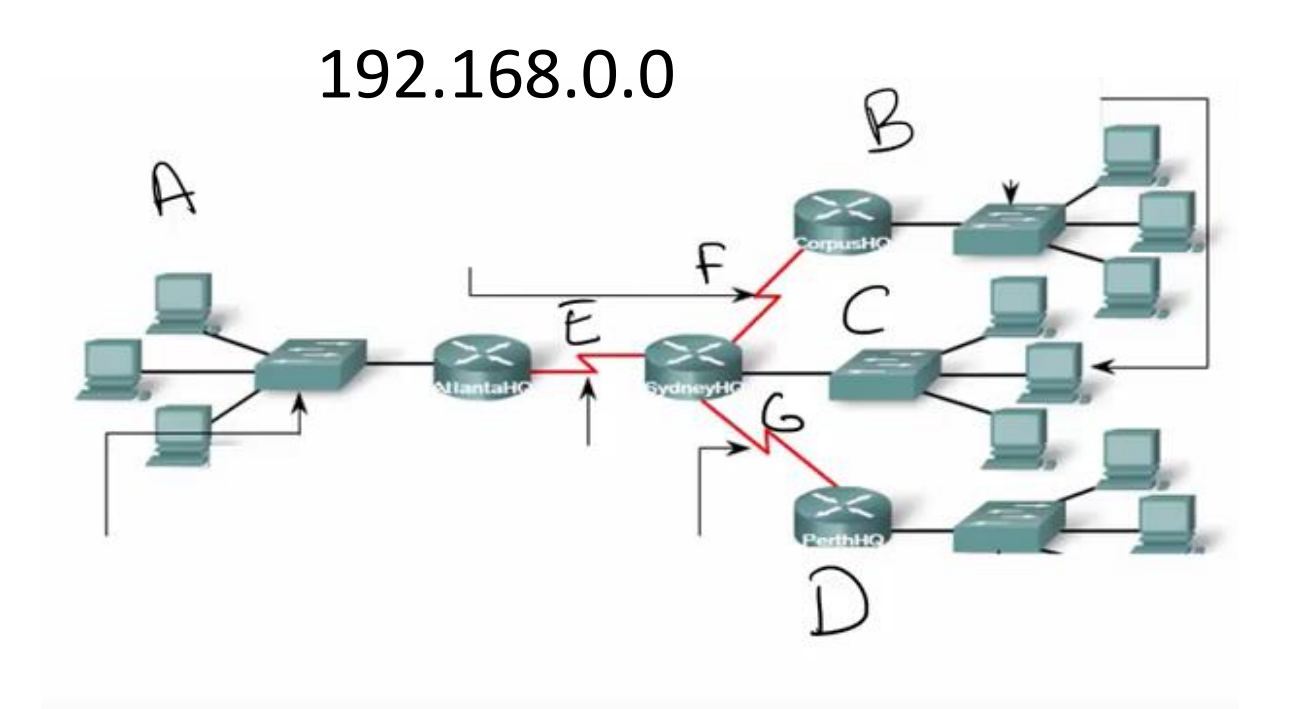

 $A - 100$  $B - 200$  $C - 150$  $D - 250$  $G, E, F = 2$ 

- 1. Кему бойынша сұрыптау
- 2. Префикс
- 3. Желі дизайны

D/24 B/24  $C/24$ A/25 G/30 E/30 F/30

 $/24=2*8-2=254$  $/25 = 2*7 - 2 = 126$  $/26 = 2 * 6 - 2 = 62$  $/27 = 2*5 - 2 = 30$  $/28 = 2*4 - 2 = 14$  $/29 = 2*3 - 2 = 6$  $/30 = 2*2 - 2=2$ 

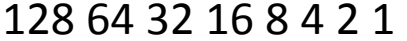

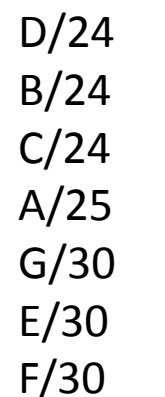

D: 192.168.0.0/24  $192.168.0.11111111 = 255$ 

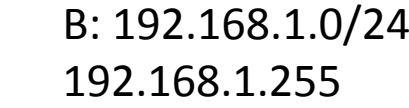

 $C: 192.168.2.0/24$ 192.168.2.255

A: 192.168.3.0/25 192.168.3.00000000 192.168.3.0 1111111 .127

G: 192.168.3. 1 0000000/30  $192.168.3.10000011 = .131$ 

E.  $192.168.3. 100001 00/30 = .132$  $192.168.3.10000111 = .135$ 

F:  $192.168.3.10001000 = 136$  $192.168.3.10001011 = .139$